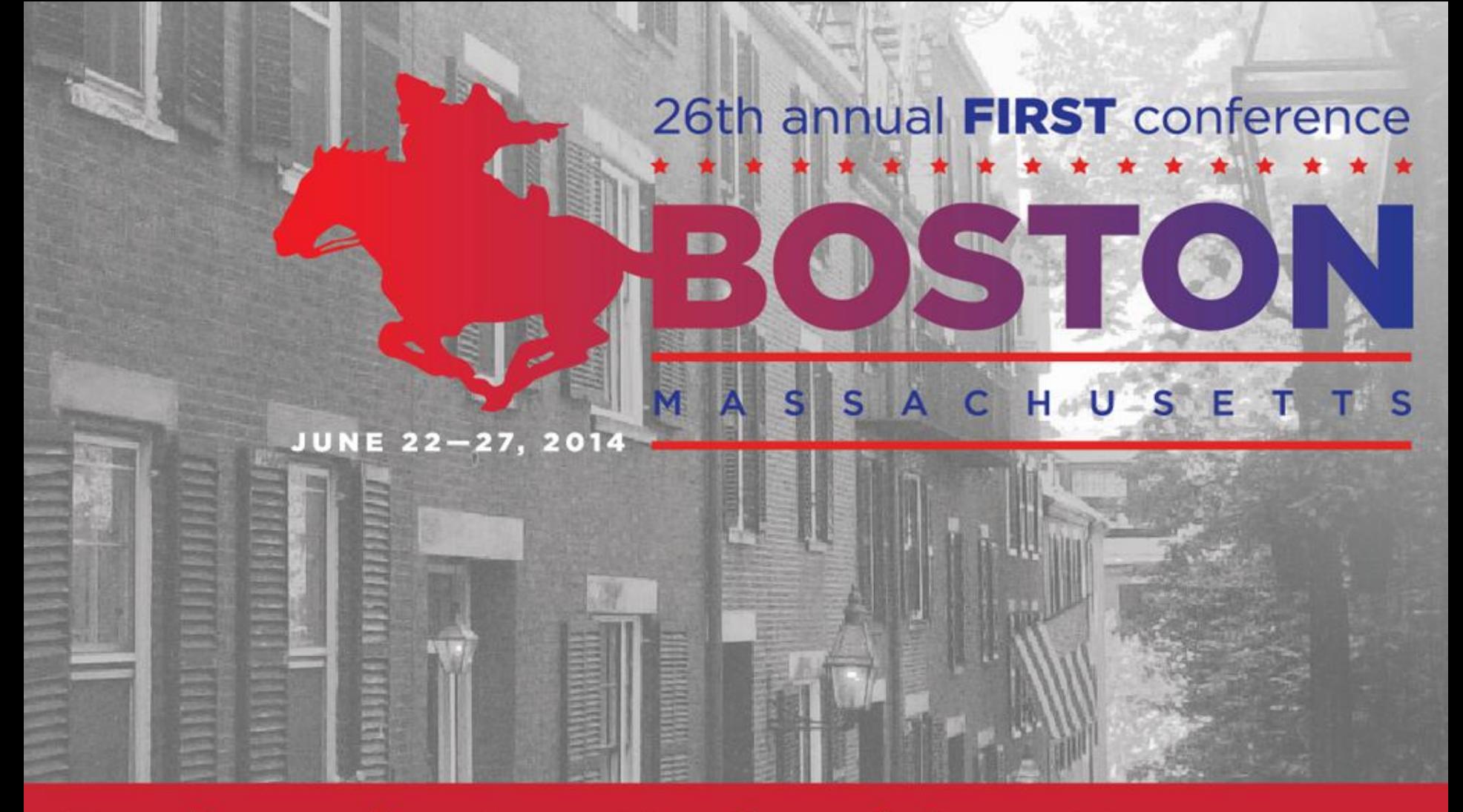

### **Back to the 'root' of Incident Response** Boston Park Plaza Hotel | June 22-27, 2014

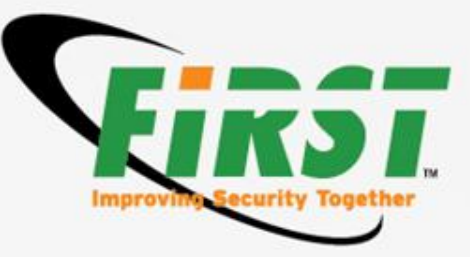

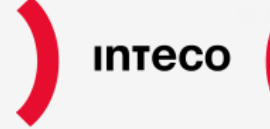

Instituto Nacional<br>de Tecnologías

# **Merovingio: mislead the malware**

Juan Carlos Montes – INTECO-CERT

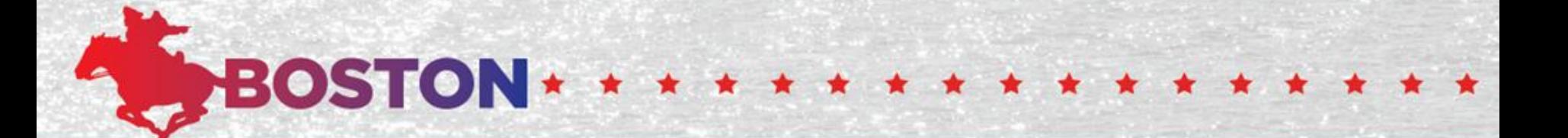

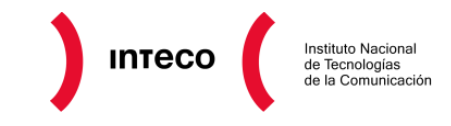

- Malware Analysis
	- what else?
	- state of art
	- why?
- Merovingio
	- Sandboxie
	- Merovingio Agent
- •PebHooking
- •DorianIA
- Merovingio Website

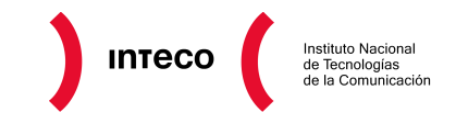

### • **Malware Analysis**

- what else?
- state of art
- why?
- Merovingio
	- Sandboxie
	- Merovingio Agent
- •PebHooking
- •DorianIA
- Merovingio Website

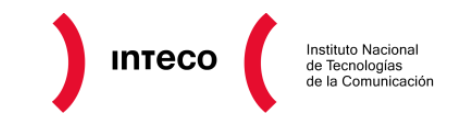

# **Malware Analysis**

What else?

- New techniques
- Avoid signatures
- The market is dozed
- A lot of new samples daily
- It's expensive complicated have people focused on malware analysis in a CSIRT

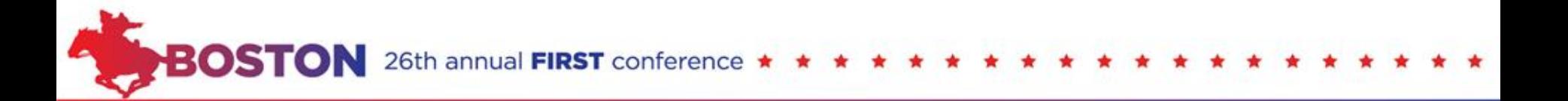

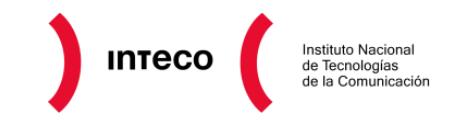

# **Malware Analysis**

### State of art

- Commercial products are similar
	- Same VM.
	- Same drivers.
	- Same look&feel.
	- **SAME RESULTS.**
- The commercial products are the same limits
	- One sample on each VM.
		- Wait to reboot/reset the VM to start another analysis.
	- The analysis spend 2-3 minutes all times. This time is not based on the behavior of the sample.
	- Attached to the company for any grown.
	- And… the source code is not our.

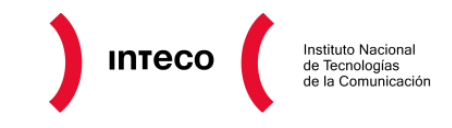

# **Malware Analysis**

### Why?

- Need "anything" to detect new samples and **behaviors**
- Avoid the dependencies of the antivirus
- Avoid the problems with VM.
	- One sample on each VM
	- Samples are out of control on execution
- Hasten the analysis
- Include some control on the execution
- Create a system to simulate behaviors

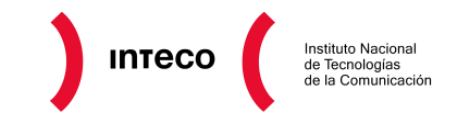

- Malware Analysis
	- what else?
	- state of art
	- why?
- **Merovingio**
	- Sandboxie
	- Merovingio Agent
- •PebHooking
- •DorianIA
- Merovingio Website

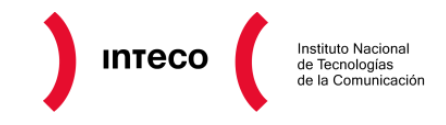

# **Merovingio**

- "Virtual Machine"
- Sandboxie
- Pebhooking
- DorianIA

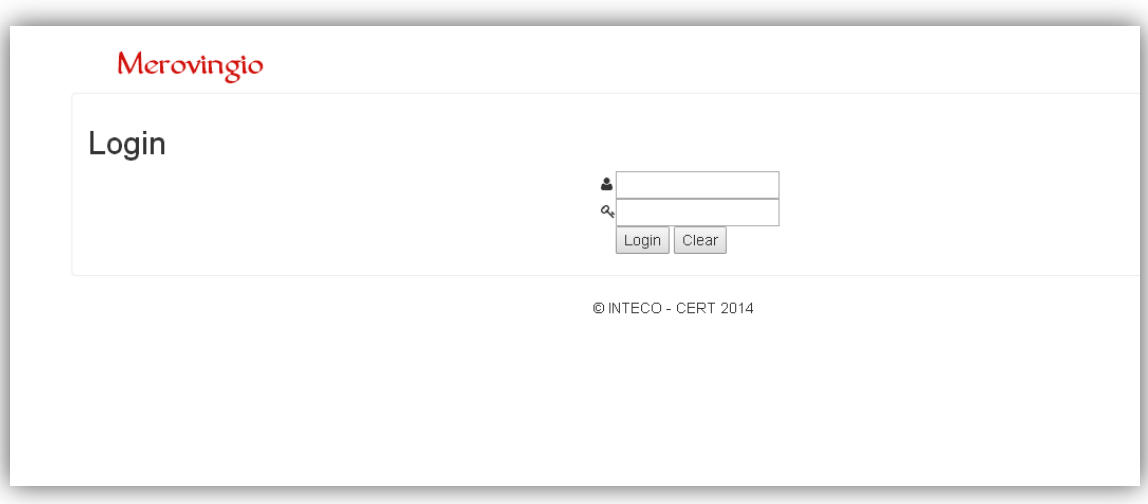

• And... his web site  $\odot$ 

26th annual FIRST conference

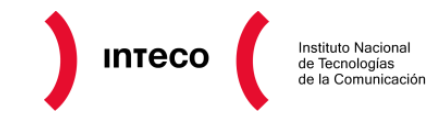

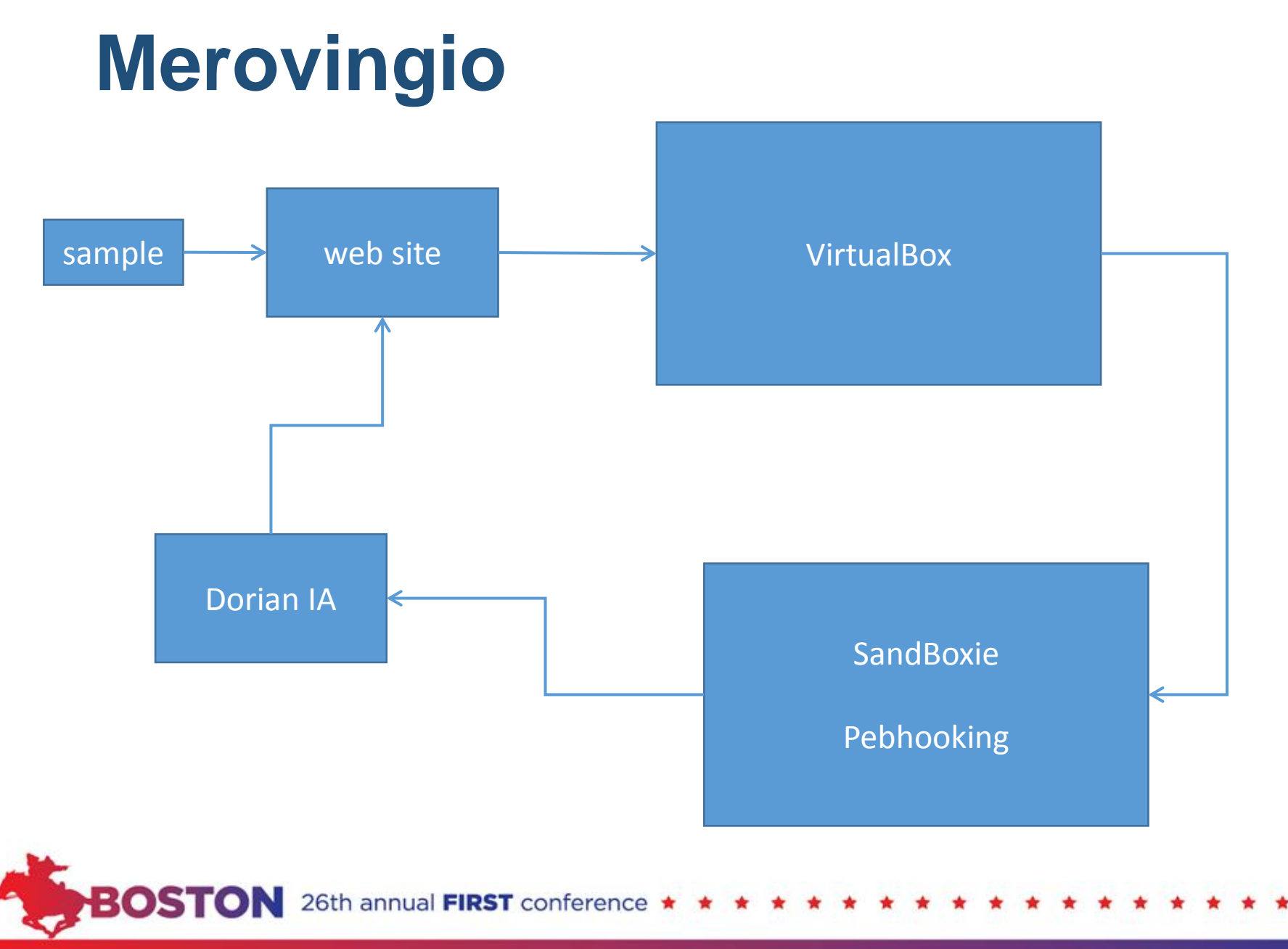

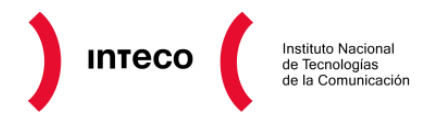

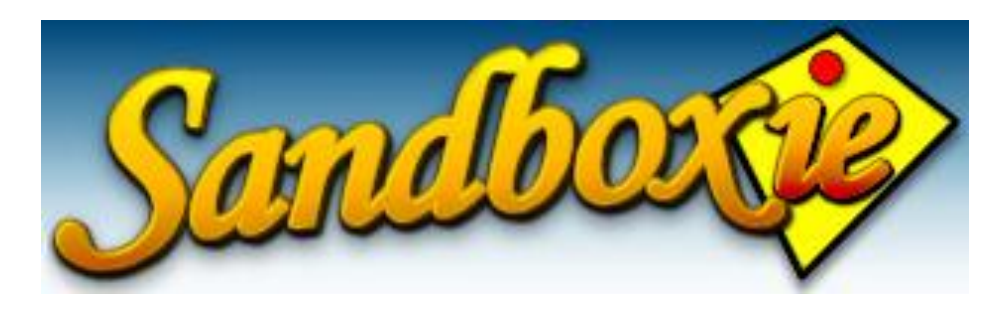

- Run programs in a sandbox
- Prevent permament changes on system
- Help us to load our libraries on each process
- Isolate each program execution

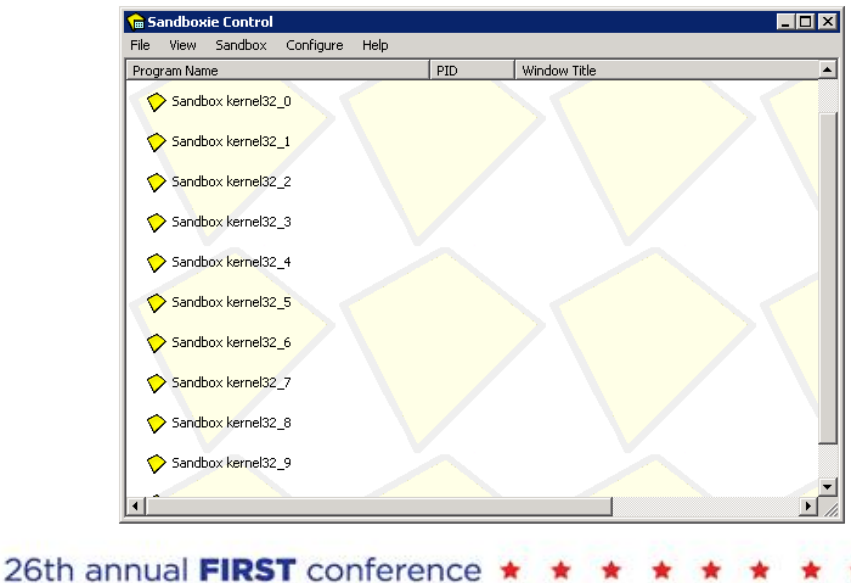

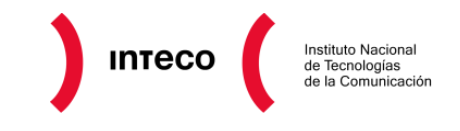

# **Merovingio Agent**

- Tested in Windows XP and Windows 7
- Developed in Python v2.7
- Can manage all sandboxie instances as we want
- Recover the logs and send us to next step
- Multithread
- Can receive more that one sample at same time
- Decide on which instance must be executed the sample
	- Free slot
	- Specific analysis
- Monitorized the analysis to detected when the analysis end

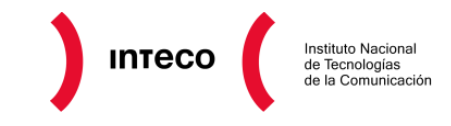

- Malware Analysis
	- what else?
	- state of art
	- why?
- Merovingio
	- Sandboxie
	- Merovingio Agent
- •**PebHooking**
- •DorianIA
- Merovingio Website

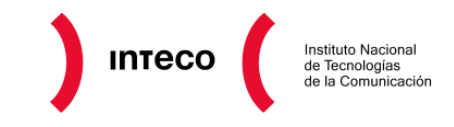

- Published in Phrack #65
	- Dreg and [Shearer] (me)
- Modify the PEB in the process to exchange real libraries for our libraries
- All dynamic loaded libraries will be hooked
- Only is necessary repair the main IAT

annual FIRST conference

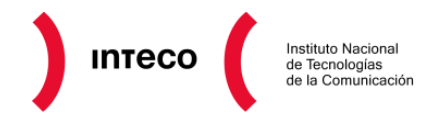

**BOSTON** 

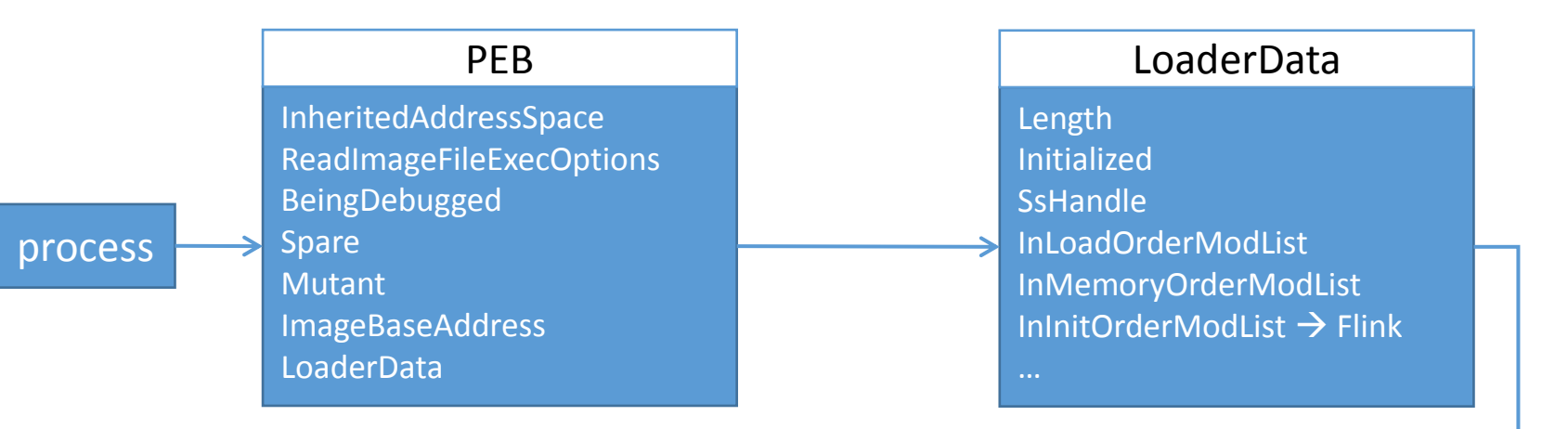

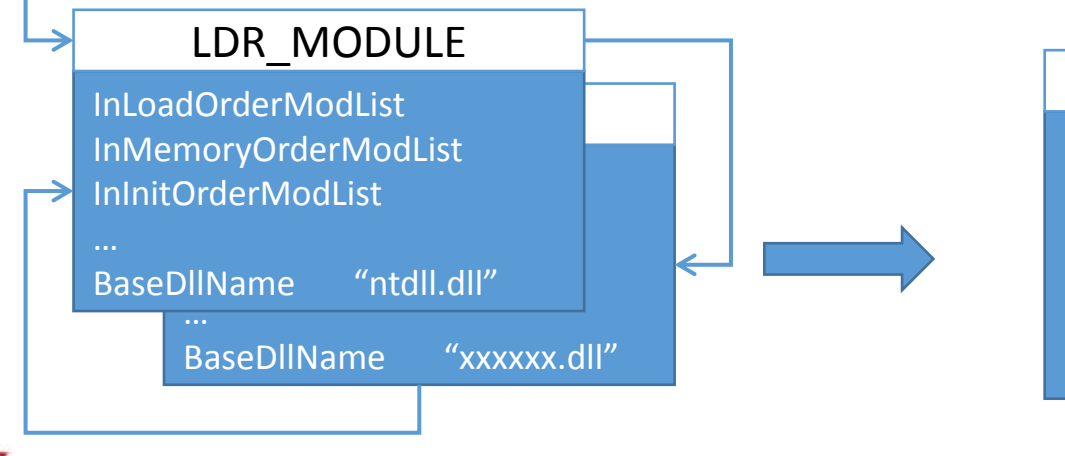

#### LDR\_MODULE

InLoadOrderModList InMemoryOrderModList InInitOrderModList BaseAddress 7C801000

BaseDllName "kernel32.dll"

26th annual FIRST conference

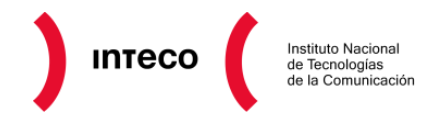

**PBOSTON** 

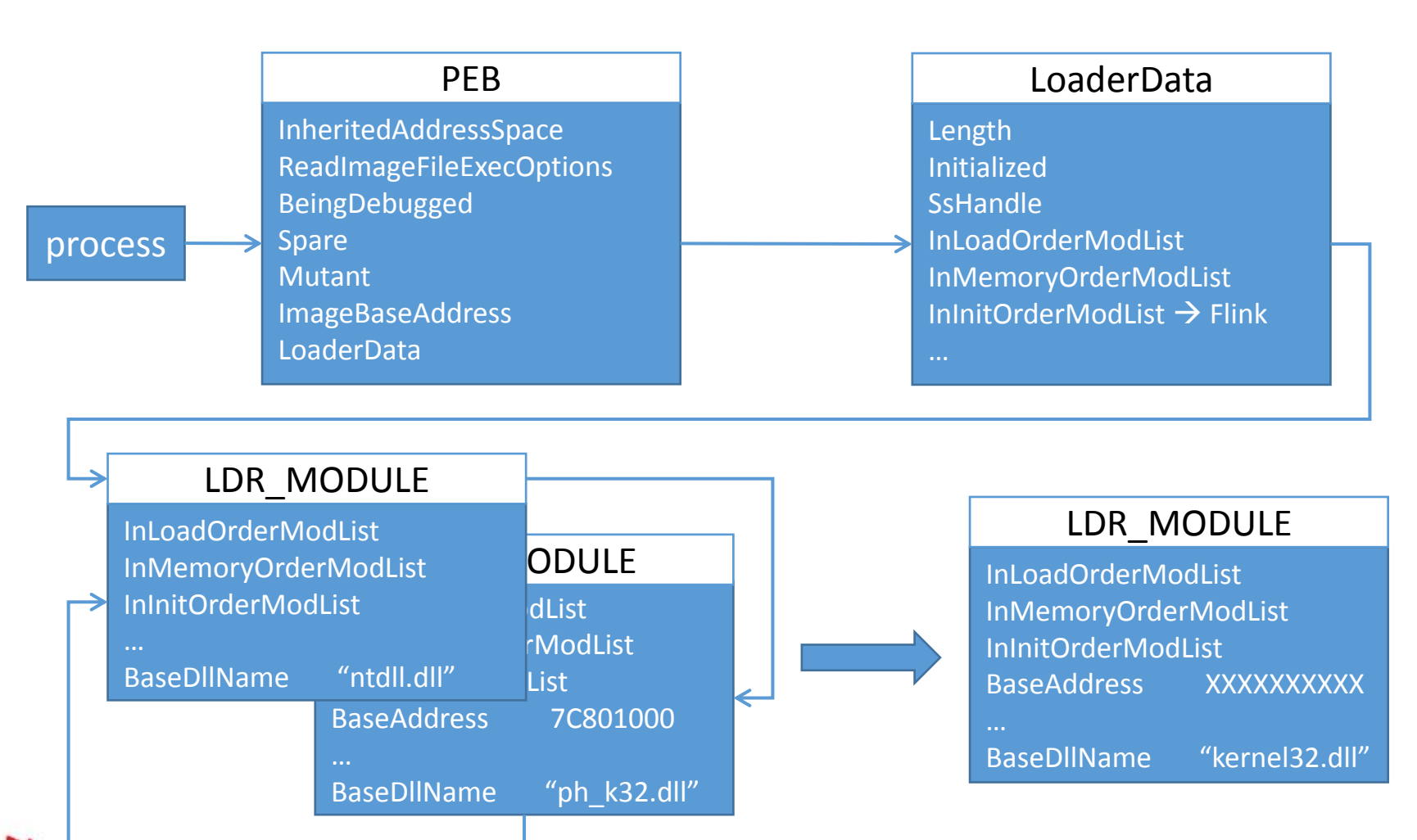

26th annual FIRST conference

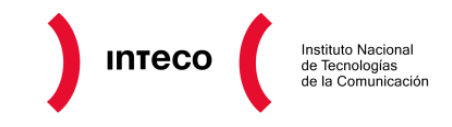

- ph\_ker32.dll
	- Export the same functions that kernel32.dll
		- We must do a specific dll for each service pack
	- The functions exported have the same ordinal as the original function
	- We can manage any function we want
		- Store the return value
		- Modify params in runtime
		- Block the execution on any API

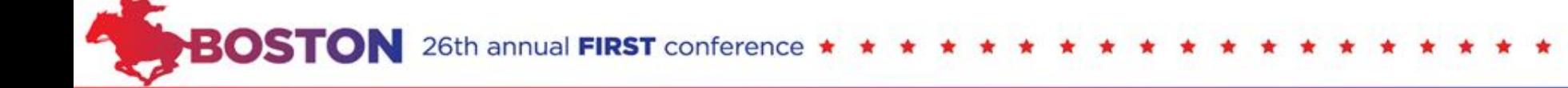

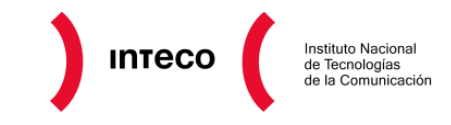

- Malware Analysis
	- what else?
	- state of art
	- why?
- Merovingio
	- Sandboxie
	- Merovingio Agent
- •PebHooking
- •**DorianIA**
- Merovingio Website

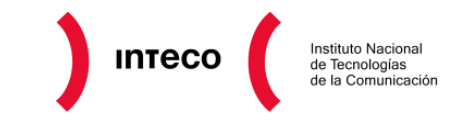

# **Dorian IA**

- It is based on the workflows of neural networks
- Set the time on each log received
- Analyze the log looking for patterns
- Create execution blocks
- Try to link the different blocks to create behaviors
- Show the results in a new log that is send to the website
- At this moment can learn new behaviors, our aim is create a real AI

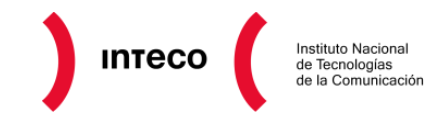

# **DorianIA**

#### Log from PebHooking

LoadLibraryW|IMM32.DLL **CreateFileW | C:\ikkka.exe|0x178** CreateFileW|COMCTL32.DLL|0x4C LoadLibraryW|user32.dll **WriteFile | 0x178 | 0x22800 | XXXXXXXXX** CloseHandle | 0x4C **CloseHandle | 0x178**

#### Block

CreateFileW | C:\ikkka.exe | 0x178 WriteFile | 0x178 | 0x22800 | XXXXXXXXXX CloseHandle | 0x178

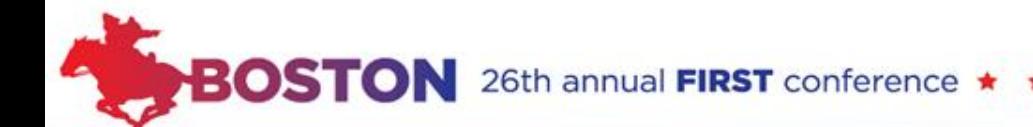

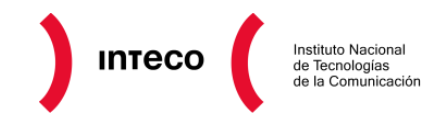

# **DorianIA**

#### Log from PebHooking

LoadLibraryW|IMM32.DLL **CreateFileW | C:\itself.exe|0x77 ReadFile | 0x22800 | XXXXXXXXX CloseHandle | 0x77 DeleteFile | C:\autoexec.bat CreateFileW | C:\ikkka.exe|0x178** CreateFileW|COMCTL32.DLL|0x4C LoadLibraryW|user32.dll **WriteFile | 0x178 | 0x22800 | XXXXXXXXX** CloseHandle | 0x4C **CloseHandle | 0x178**

#### Block

CreateFileW | C:\itself.exe|0x77 ReadFile | 0x22800 | XXXXXXXXX CloseHandle | 0x77

#### Block

CreateFileW | C:\ikkka.exe | 0x178 WriteFile | 0x178 | 0x22800 | XXXXXXXXXX CloseHandle | 0x178

Block

DeleteFile | C:\autoexec.bat

• Read itself

BOSTON

- Write itself in other file
- Similar content: we use ssdeep to compare the information with threshold 95%

### **The sample was copied itself to another path.**

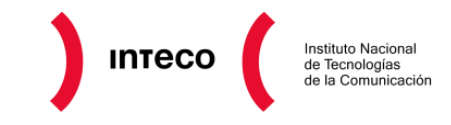

- Malware Analysis
	- what else?
	- state of art
	- why?
- Merovingio
	- Sandboxie
	- Merovingio Agent
- •PebHooking
- •DorianIA
- **Merovingio Website**

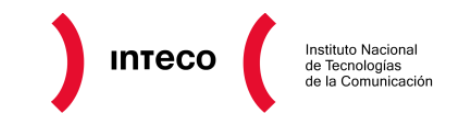

## **Website features**

- User management
- Able to upload different samples at same time
- Hold the history to recover old reports
- Able to looking samples for filename or hash (SHA1)
- All the communication with the agent is transparent to user
- Easy to get if any sample if malicious or not, directly from the history

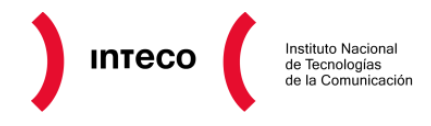

### Home page / Send samples

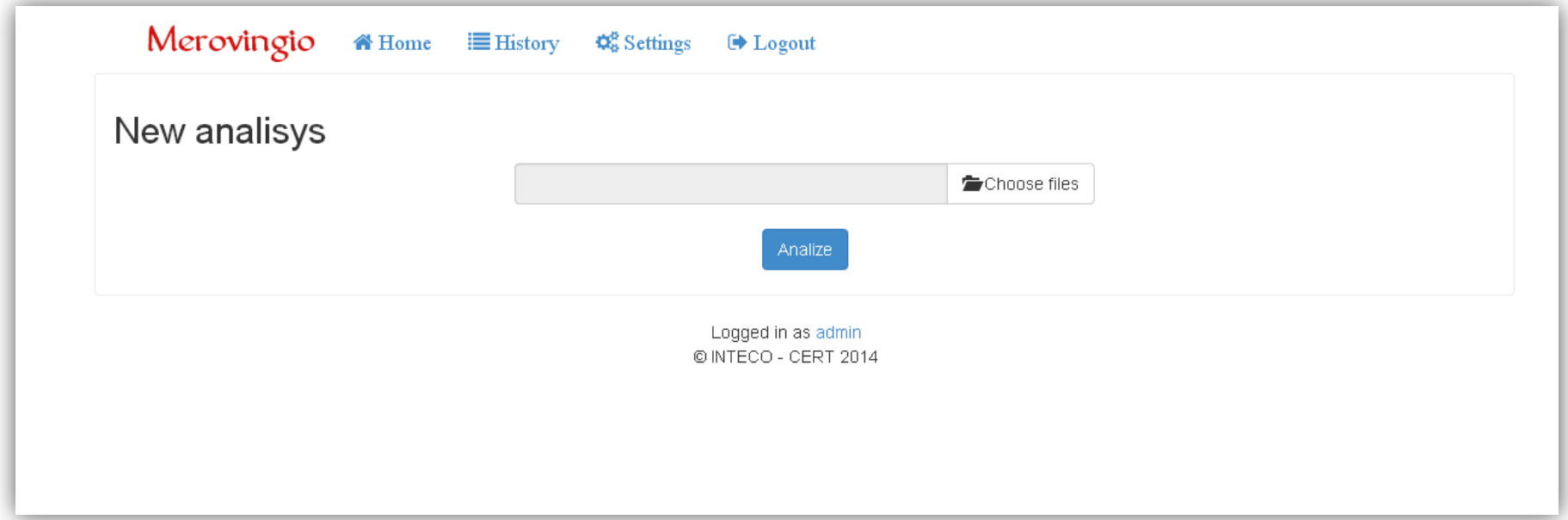

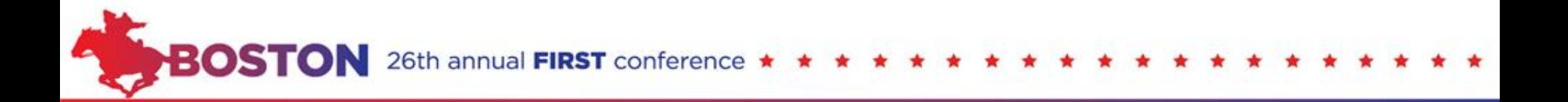

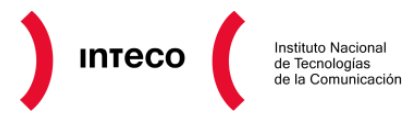

### **History**

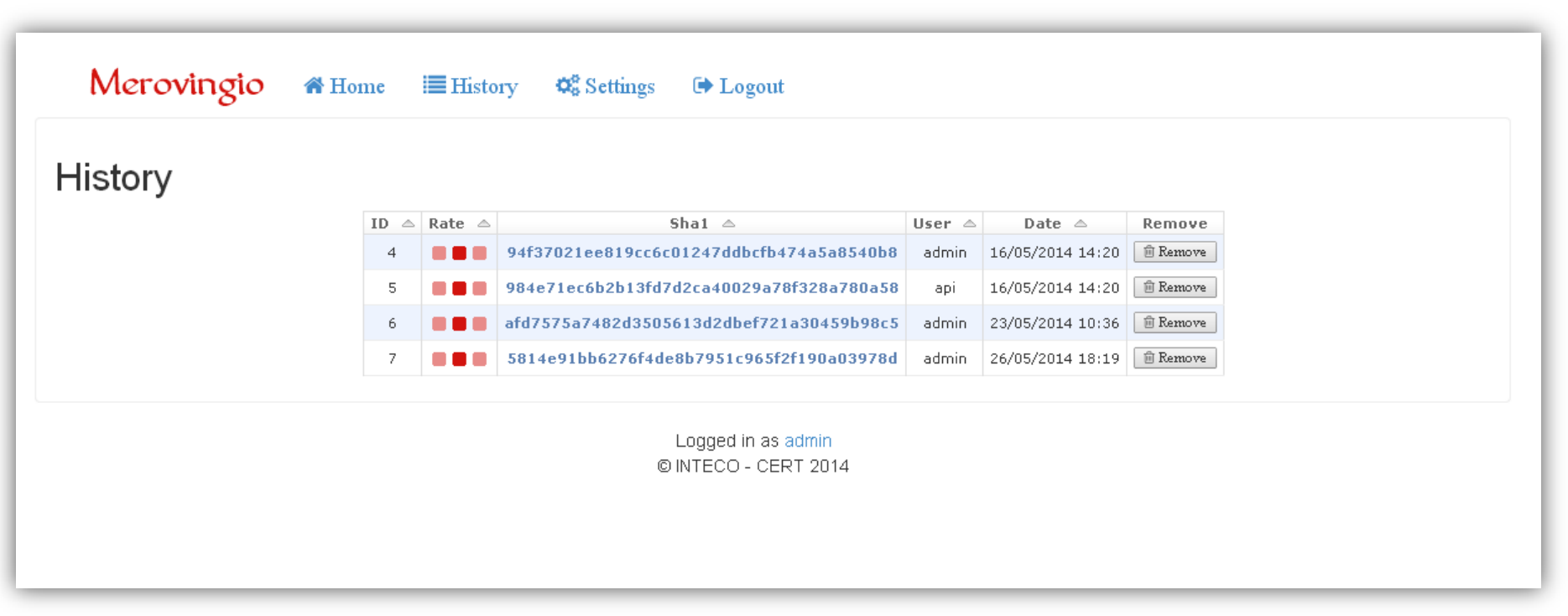

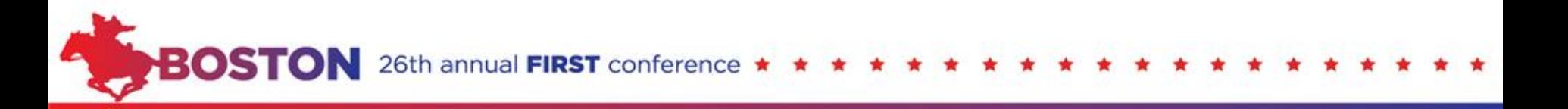

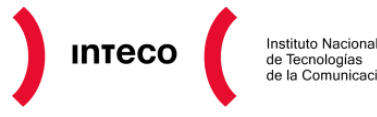

### Raw log

**BOST** 

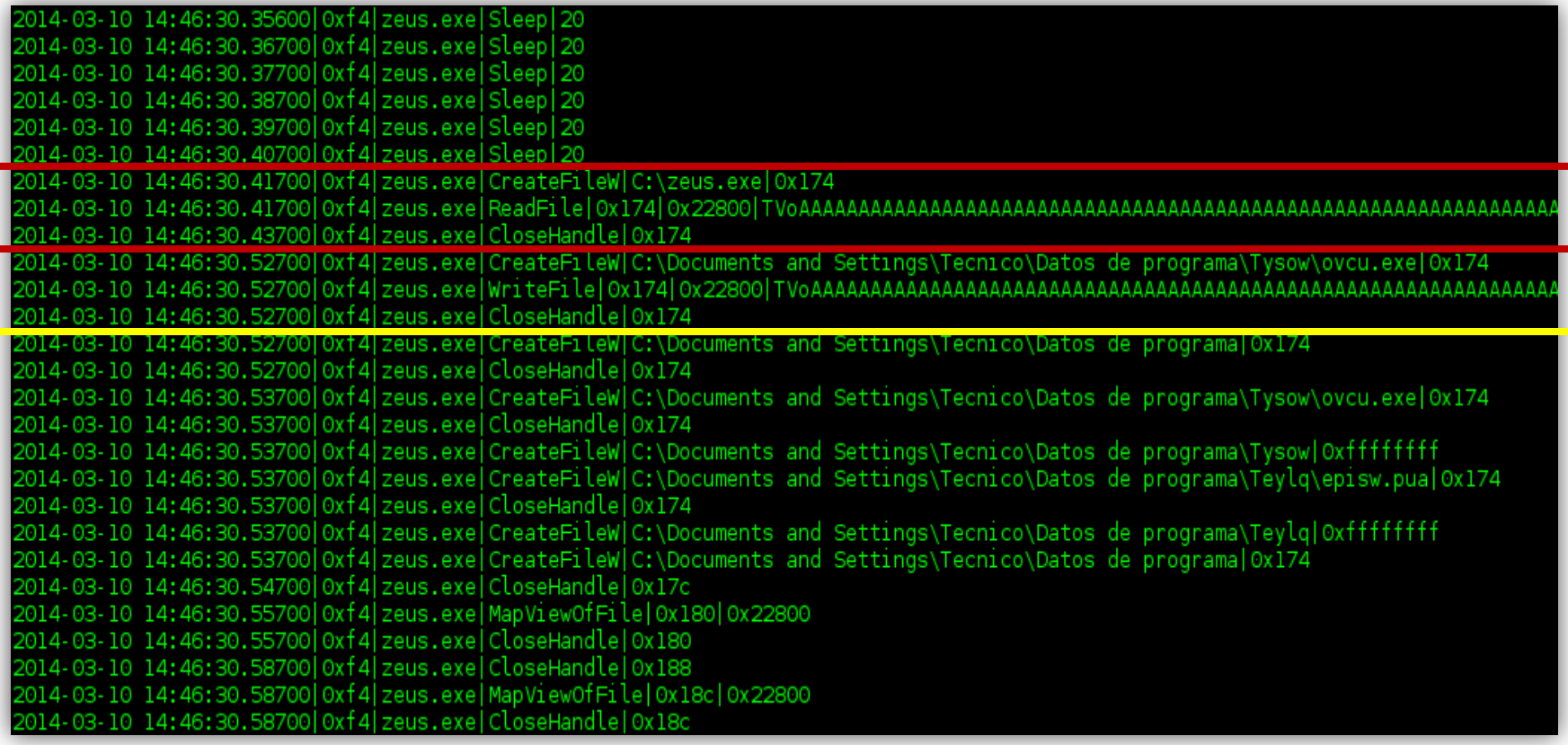

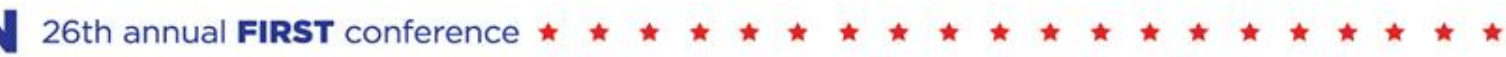

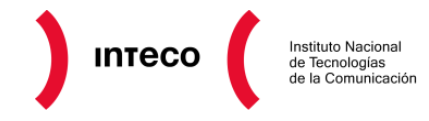

26th annual FIRST conference

### Analysis

**BOS** 

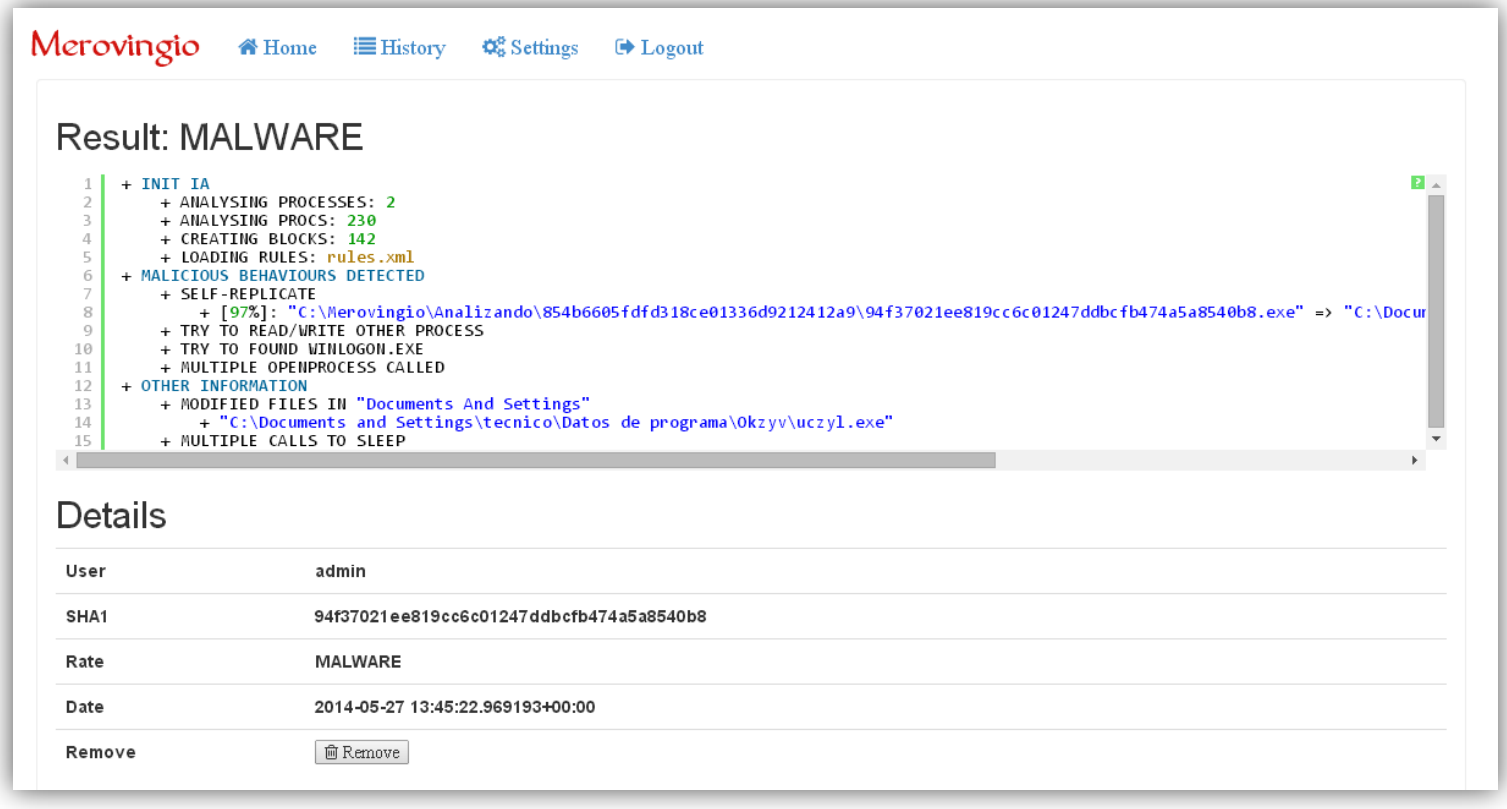

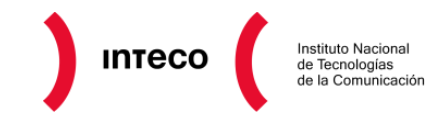

26th annual FIRST conference

API

**PBOS** 

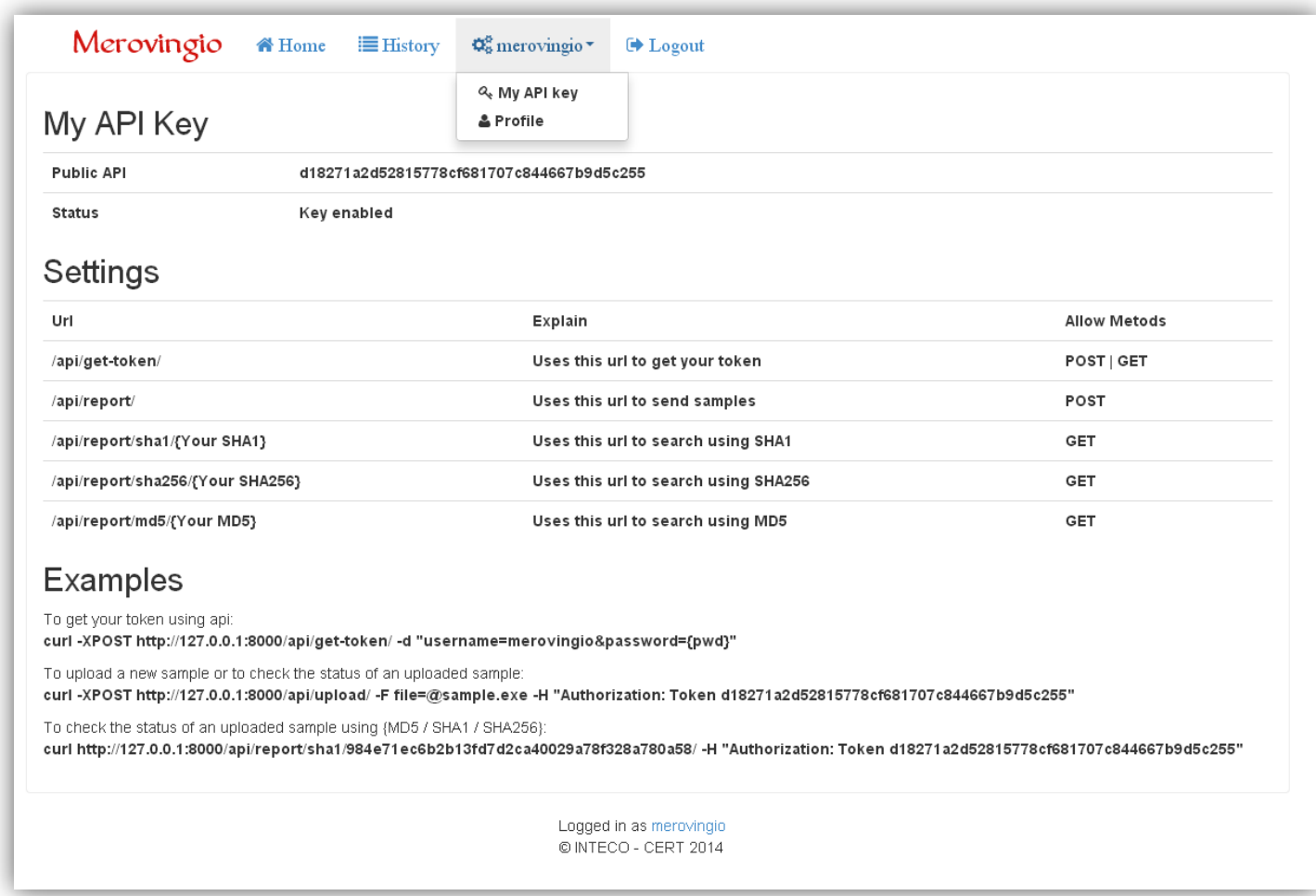

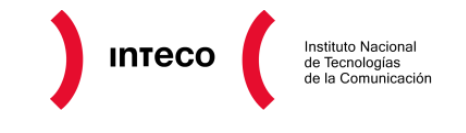

# **Merovingio Achievements**

- Max. runtime 2 minutes, but the analysis stop when we don't detect any new behavior
- We can analyze over 20 samples on the same machine (VM or real)
- To grown we need add more RAM memory to allocate more process or add a new machine to get 20 slots more.
- Very cheap (information for 20 analysis):
	- Only one machine
	- 4Ghz CPU (4 cores) and 4Gb RAM
	- We can stop the analysis when the sample finish the execution.

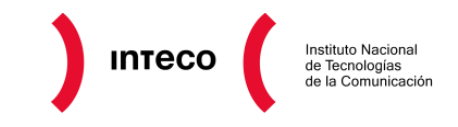

# **Merovingio numbers**

- **43.200** samples can be analyzed on each sandbox instance daily
- **864.000** samples using 20 instances on the sandboxie
- Only 1 machine to get this numbers

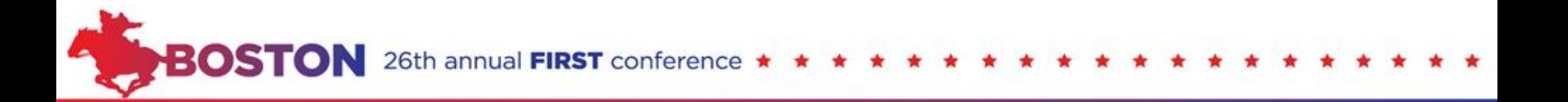

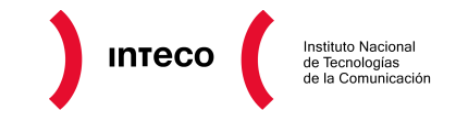

## **Questions?**

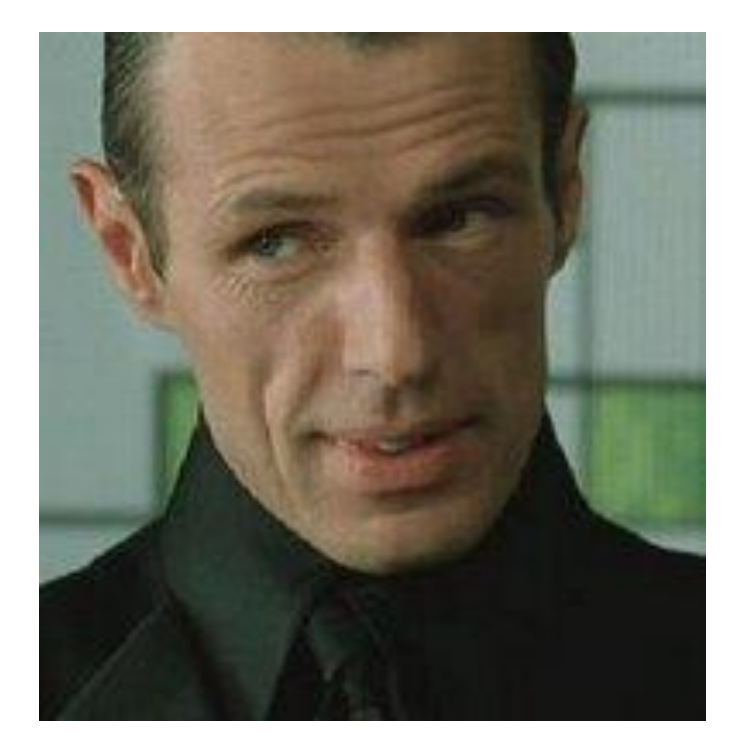

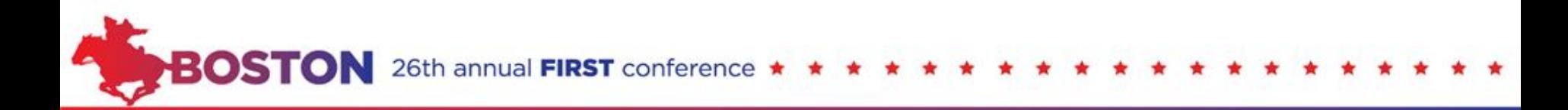